# West Deptford High School

## dhallahan@wdeptford.k12.nj.us

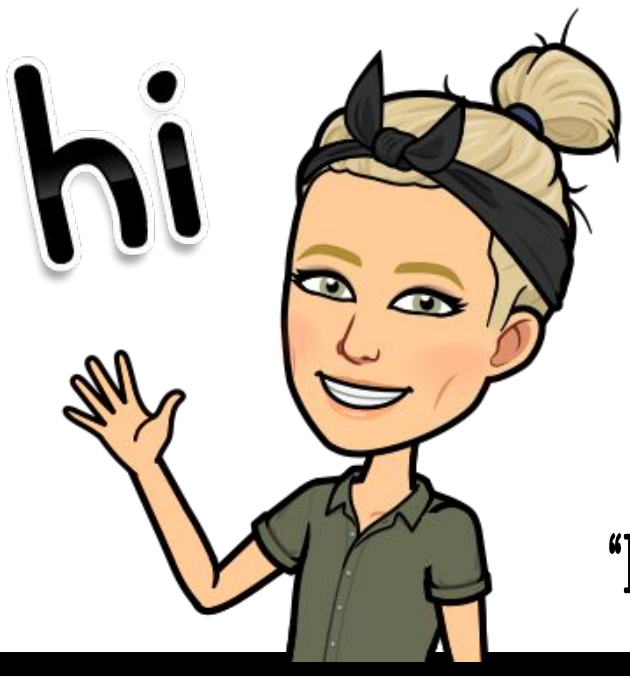

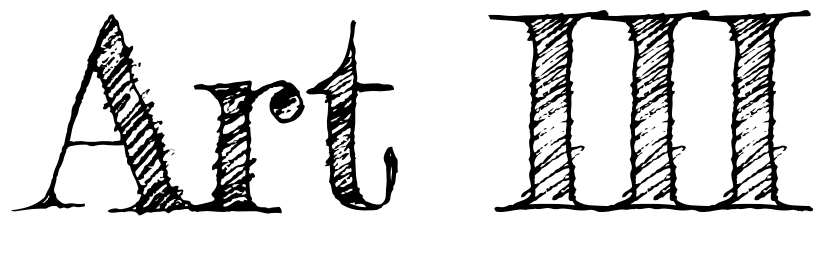

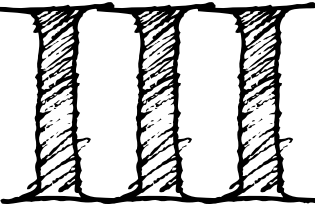

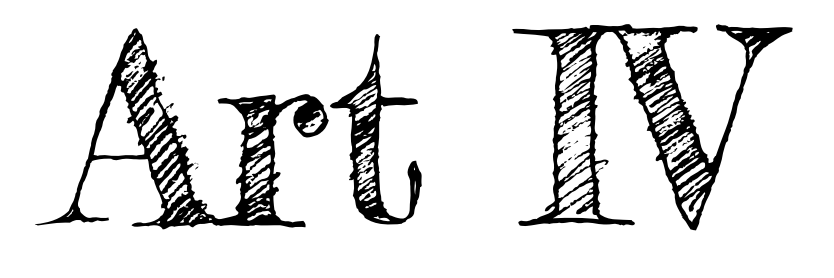

"Every artist was first an amateur" Ralph Waldo Emerson

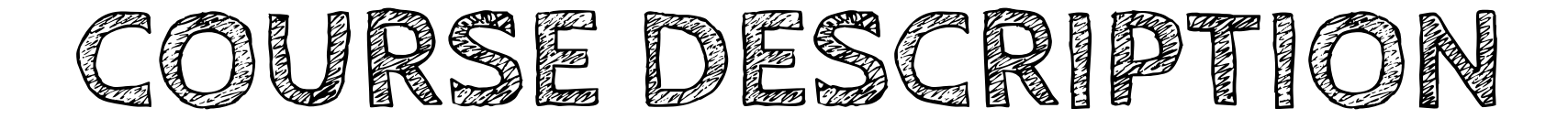

This year-long, upper-level art course will allow the artist to explore the Elements of Art and the Principles of Design in-depth to create original portfolios. We will continue to explore art production, art history, art criticism, and aesthetics.

#### Semester 1, Breadth

The students will create artwork, following teacher prompts, using individual concepts, and material choice that will demonstrate an understanding of the concept presented. They will experiment with different media and processes to help prepare for Semester 2.

### Semester 2, Concentration

Students will create a portfolio that will document the entire process and investigation behind their artwork. They will choose a theme and create 5-7 works of art that are a visual representation of their chosen theme. The digital portfolio will include research, thumbnail sketches, in-progress photographs of their artwork, a final edited photograph of the artwork, and a full-page artist statement.

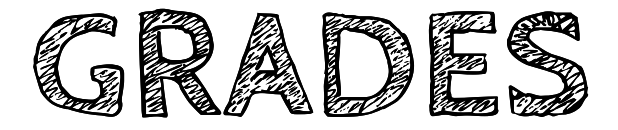

### Major Projects

### Quizzes/Minor Projects

Participation

Classwork Warm Ups, Closure, Journal Entries

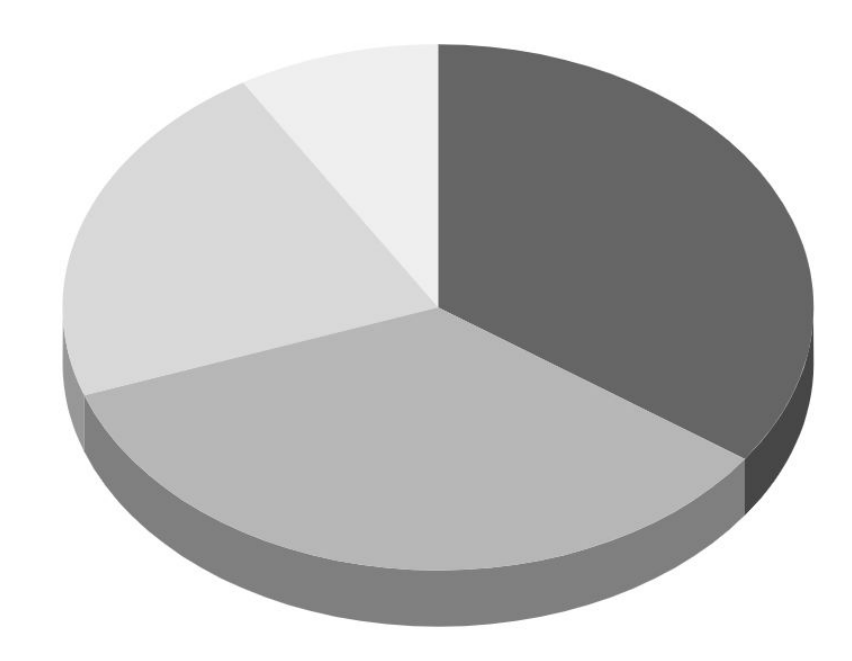

### Assignments will be graded using "total points" most assignments will be out of:

- ➢ Projects: 100 points
- ➢ Quizzes/Minor Projects: 40 points
- $\triangleright$  Classwork: 5 points a day (25 points a week)
- $\triangleright$  Participation is one grade a quarter: 5 points a day
	- Quarter 1: 215 points
	- Quarter 2: 200 points

\*points can be adjusted at any time according to length of project.

**Participation Grade**

Everyone starts off each quarter with a 100! (by points, not percentage) Read below to see how this grade can be lowered.

## Loss of points:

## Documentation:

- ❏ Late to class
- ❏ Early departure of class
- ❏ Leaving your monitor
- ❏ Distracted from activity
- ❏ Distraction to class

Each day you lose points, it will be documented in the comment section of the participation grade. The date and incidence will be listed.

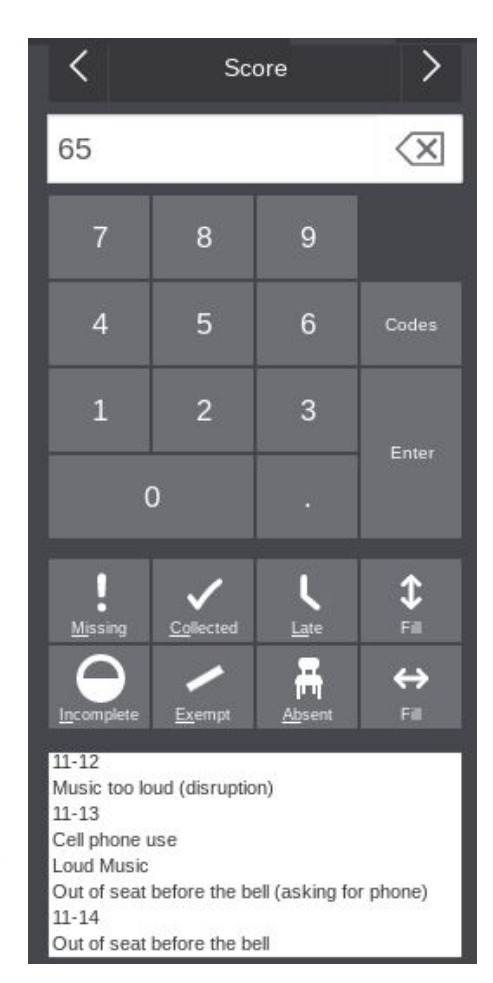

# **Virtual Learning Procedures**

**Start of Class Studio Time End of class**

You must be on time! Late to our virtual class will result in loss of 5 participation points starting the week of September 14, 2020

Your camera MUST remain on.

Have your art kit supplies ready to go.

You must be seated at a table that you can draw at.

Follow instructions

Time Management

Work Hard

Ask questions and participate!

We will be posting all of our work to Padlet.com

Stay in our virtual call until I end the meeting.

\*Optional Download Google Slides and Padlet to your smart phone to easily upload photos of your artwork in one step.

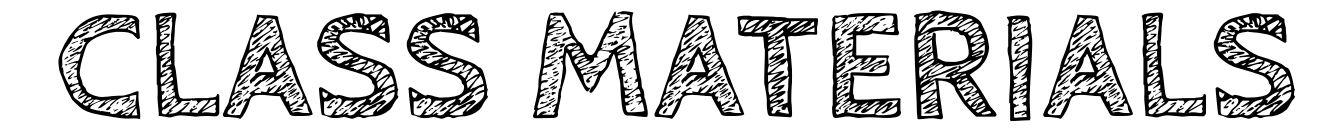

**"What's in the bag?!"** 

- Watercolor
- ❏ Acrylic Paint & Pallet
- ❏ Graphite Pencil Pack
- ❏ Black and White Charcoal Pencils
- ❏ Blending Stumps
- ❏ Prismacolor Colored Pencils
- $\frac{1}{2}$  Inch Drafting Tape
- ❏ Paint Brushes (enter sizes here)
- ❏ Extra Palette Paper
- ❏ And even more that I know I forgot!
	-

 $\Box$  \*Will be listed on the form  $\Box$  \*Please check that you have all materials. We will sign a form that all materials were provided and that you understand that they will be returned at the end of the semester.

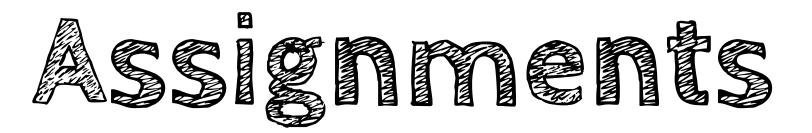

Assignments are expected to be turned in on the due date. I will not be accepting late work this school year.

## **What if I am absent?**

Late work will only be accepted if a student was absent. The work will need to be turned in by the END of the next school day (or appropriate amount of days according to absence.) You are not allowed to work on late assignments in class once we start a new assignment. They must be completed outside of class time.

# **TURNING IN ASSIGNMENTS**

We will be using Google Classroom and Padlet. Google classroom will house your digital portfolio and individual assignments. Padlet will be for "in-progress" photographs that we complete each day. \*It is much easier to download the Google Slides and Padlet app onto your smart phone so you can insert a photograph into the correct location in one step. Otherwise, you'd have to photograph the work, email it to yourself and upload to the correct location. We will NOT use the chromebook to photograph work.

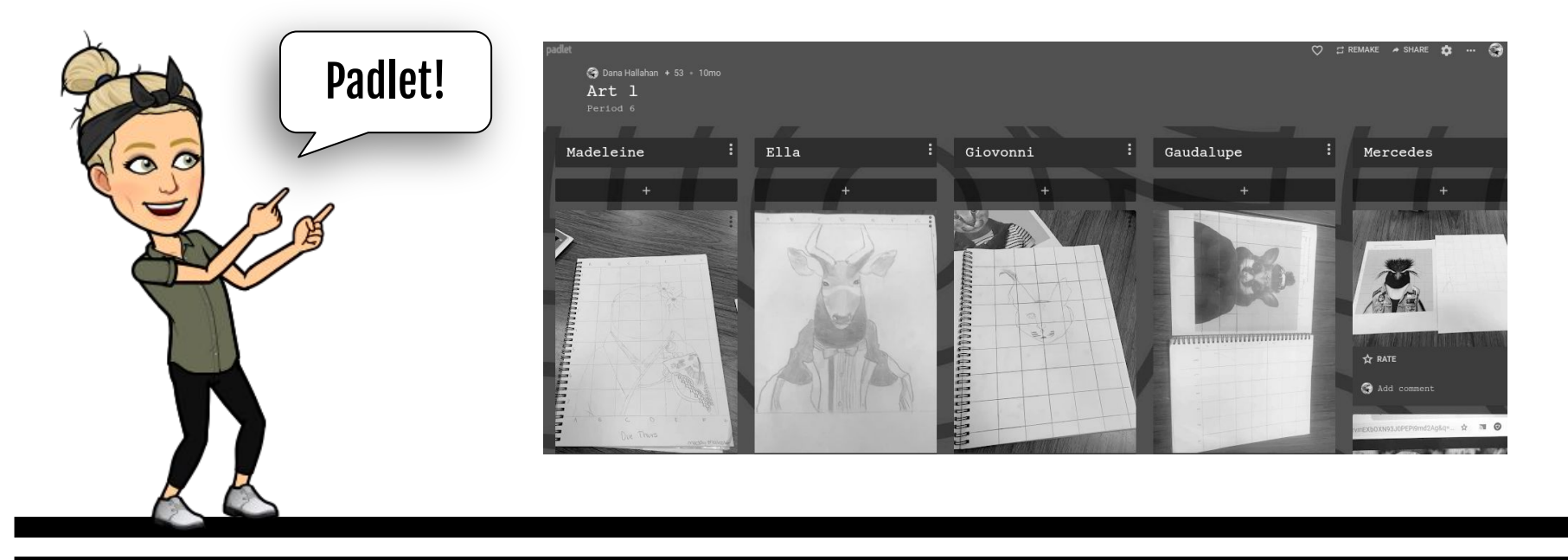

## **How to photograph your artwork to turn in .** Photographing Your Artwork

Scan the QR Code for a video on photographing your artwork.

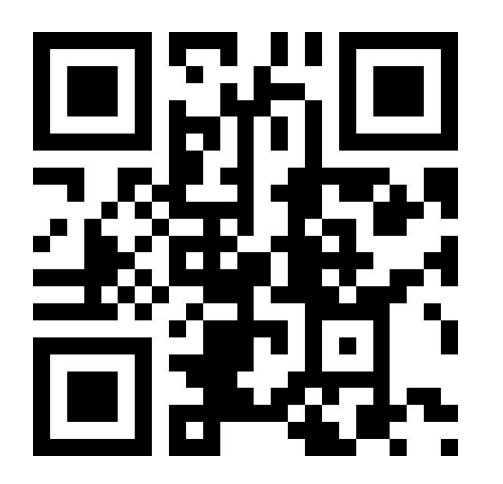

#### You DO NOT need a QR Code Reader!

Open your phone's camera, and place the code in the camera's viewfinder. This will give you a prompt to open the website! Click the prompt and the website will open.

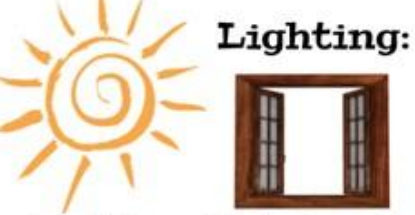

Lighting: When photographing your artwork good lighting is extremely important. Natural sunlight is best. Try to take your photos in a room with lots of windows if you can.

If natural light is not available do your best to find a space with as much light as possible. Be careful of overhead lighting though. You do not want the shadow of your hands taking the photo in the picture.

#### Camera Angle:

Make sure the edges of your art work line up parallel with the ege of your camera frame. You DO NOT want the photo on an angle.

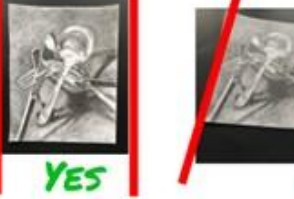

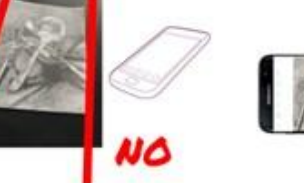

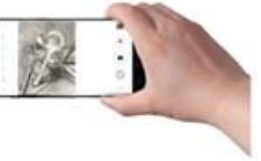

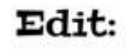

Before you submit your photo .you want to crop out the background and adjust the settings so that the image best reflects your artwork

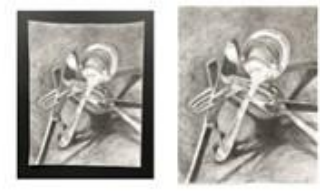

CLICK OR SCAN HERE TO SEE A VIDEO DEMONSTRATION ON TAKING A GOOD PHOTO OF YOUR ART.

https://youtu.be/-tv-zpxvnTE

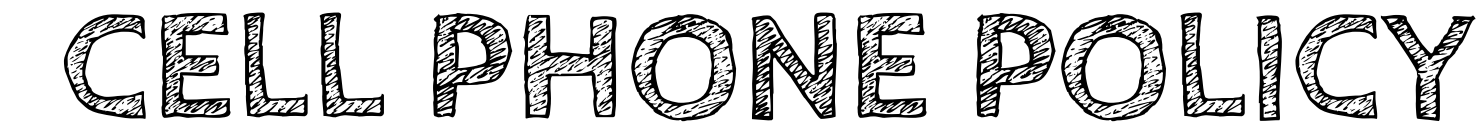

# Absolutely NO cell phones. If I see your cell phone:

# 1st Offense:

You will lose points for the day and it will be documented in the gradebook under the participation grade. An email will be sent home. 2nd Offense:

A student write up will be filed.

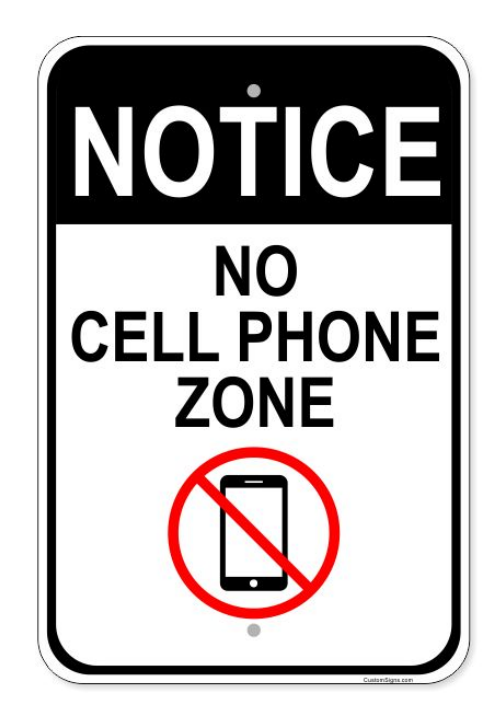

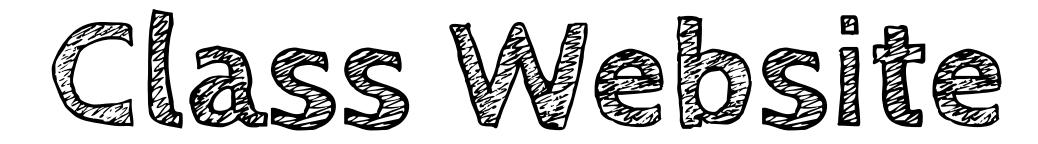

**Google Classroom codes can be found at the bottom of the home screen. Please make sure you join the correct period!** 

# artwithmrshallahan.weebly.com

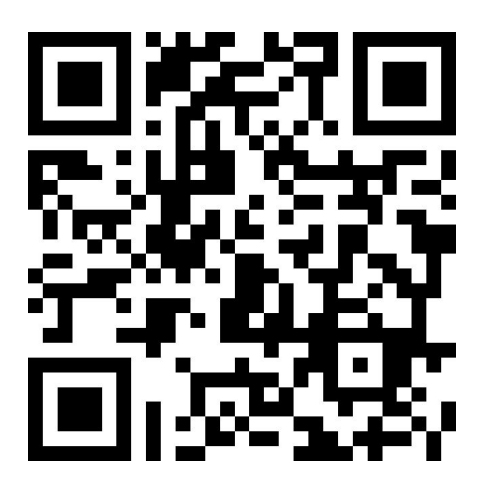

## You DO NOT need a QR Code Reader!

Open your phone's camera, and place the code in the camera's viewfinder. This will give you a prompt to open the website! Click the prompt and the website will open.